## S7-1500 PLC PROFINET IO

S7-1500PLC PROFINET IO IO IO

#### TIA Portal V14

- IO GSDML-V2.35-LATCOS-MR\_PN-20220616

# 1. S7-1500PLC IO 2. PLC IO X1 IO X2

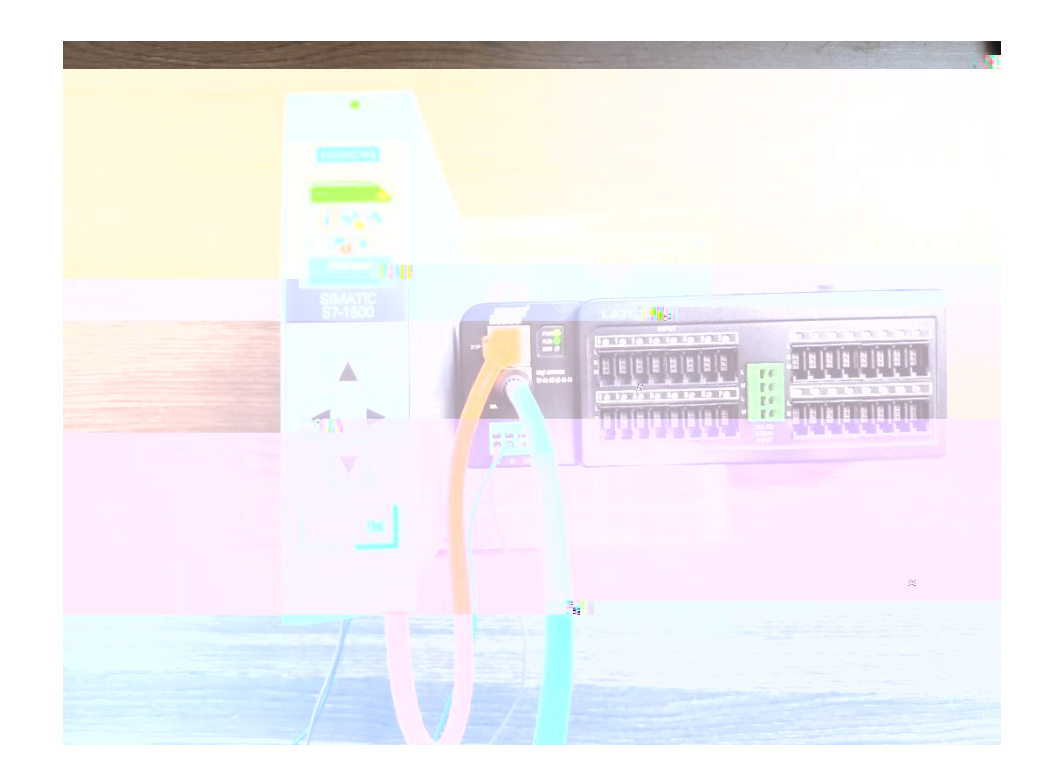

1. TIA Portal

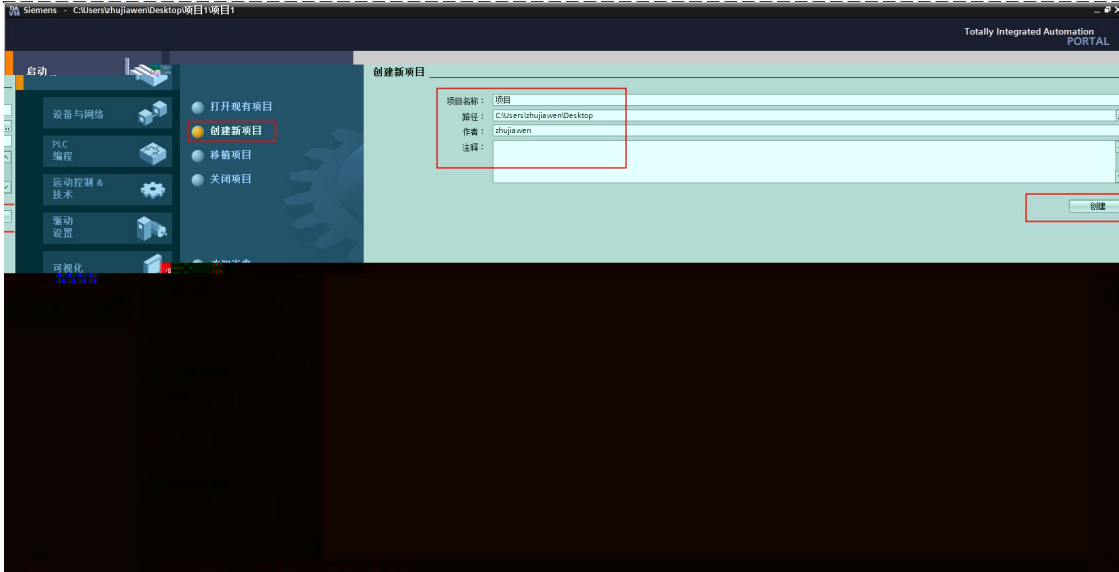

 $- - - - - - -$ 

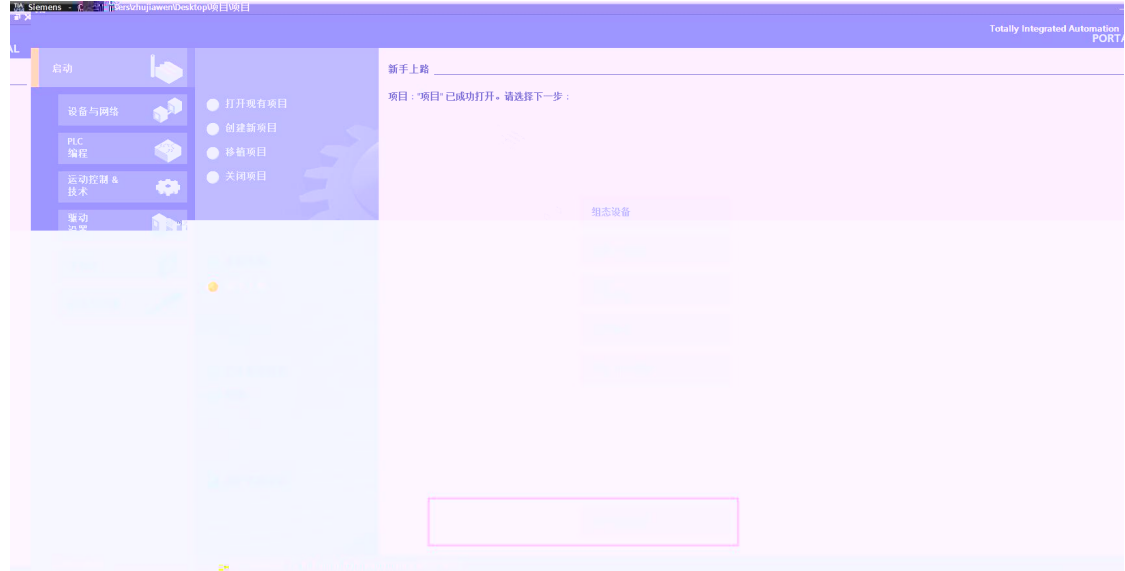

 $2.$ 

-------

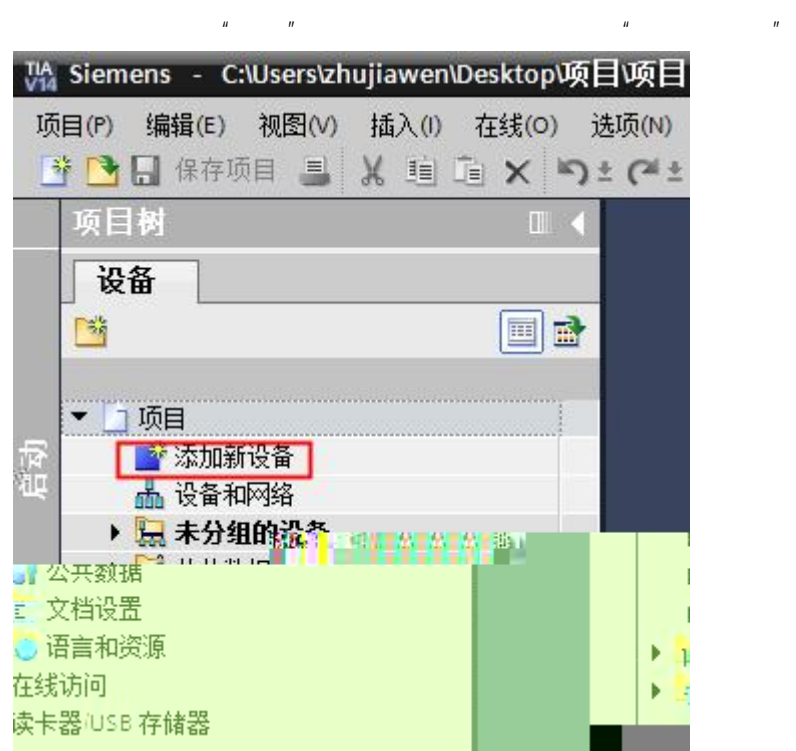

3. " " " SIMATIC S7-1500 CPU CPU 1511T-1 PN 6ES7 511-1TK01- 0AB0" ,

添加新设备  $\overline{\mathsf{x}}$ 设备名称:  $PLC_1$  $-\sqrt{\frac{1}{2}}$ CPU  $\widehat{\phantom{a}}$ 设备: **DECPU 1511-1 PN DE** CPU 1511C-1 PN **DE** CPU 1512C-1 PN 控制器 **DECRU 1513-1 PN** CPU 1515-2 PN CPU 1511T-1 PN **F** CPU 1516-3 PN/DP **DE CPU 1517-3 PN/DP** 订货号: 6ES7 511-1TK01-0ABO **F** CPU 1518-4 PN/DP CPU 1518-4 PN/DP ODK HM 版本:  $V2.0$  $\overline{\phantom{a}}$ CPU 1511F-1 PN <sup>200</sup>現的。 **CRU** CPU 1513F-1 PN → 带显示屏的 T-CPU:工作存储器可存储 225 KB 代码和 1 MB 数据:《<sub>记者》、</sub>》执行时间 60 ns:4 g<br> 符和 1 MB 数据:《记者》、法行时间 60 ns:4 g<br> 数据:《记者》、法院对象和注册:<br> 机制定:跟踪功能:高级运动控制,闭环控制<br> 数据 mint - 性能升级 RROFINETIO 控制器<br> RTIRT - 性能功能 RROFINET V2.3 、双端<br> RTIRT - 作用 MRP、MRPD T **DECAN DECAN DECAN DECAY OF A STATE** ▶ Franceu 1516F-3 PN/DP CPU 1517F-3 PN/DP Ë PC系统 **FLO** CPU 1518F-4 PN/DP ▶ T CPU 1518F-4 PN/DP ODK **FR** CPU 1511T-1 PN <u>ly a</u> 及300<sup>13</sup> 12: 骨系统选件、固件: E CHU 1515T-2 PN 205515 ▶ ■ 非指定的 CPU 1500 EXAMPLE STATES AND STREET STATES CONTINUES 13.

4. " " " GSD "

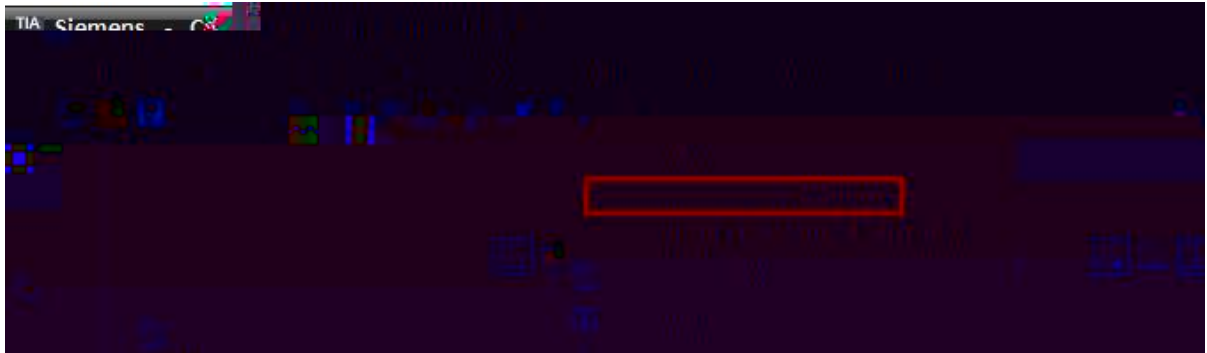

5.

6.

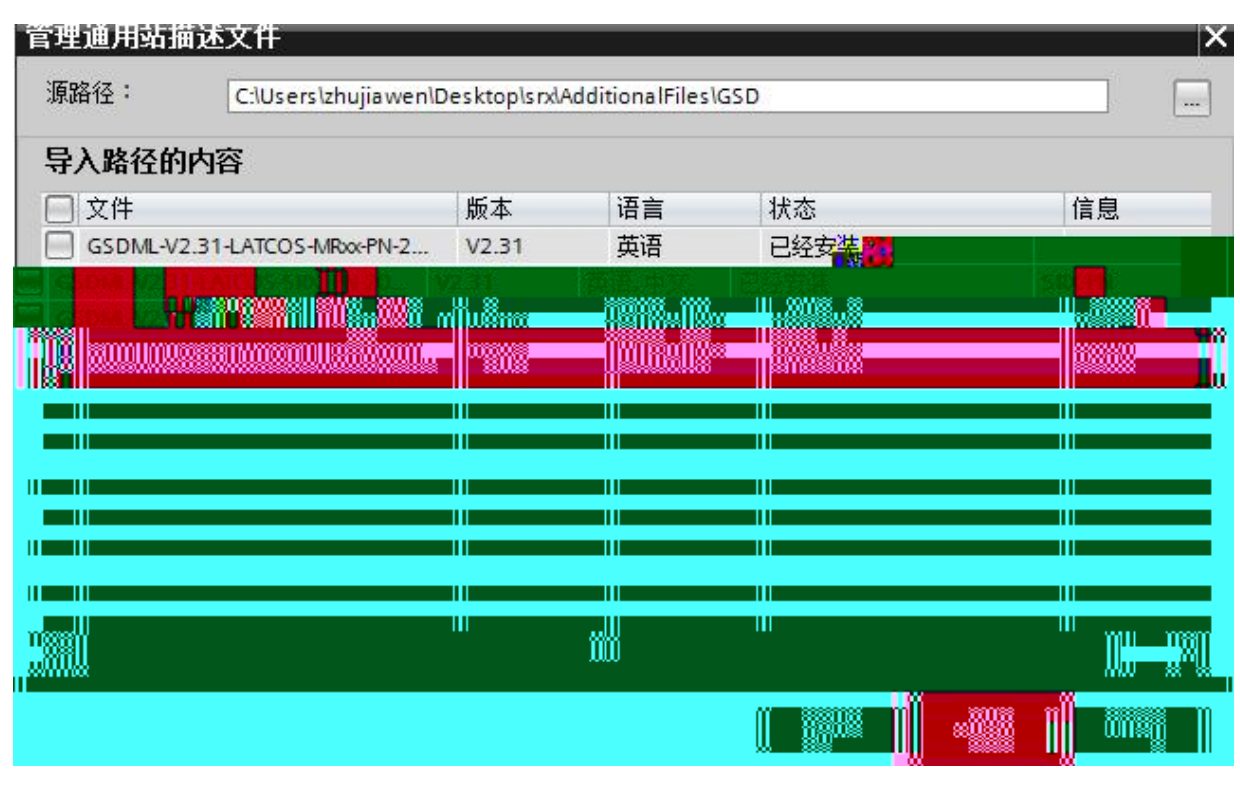

 $\boldsymbol{u}$ 

 $\mathbf{u}$ 

"MR-PN"

 $|P|$ 

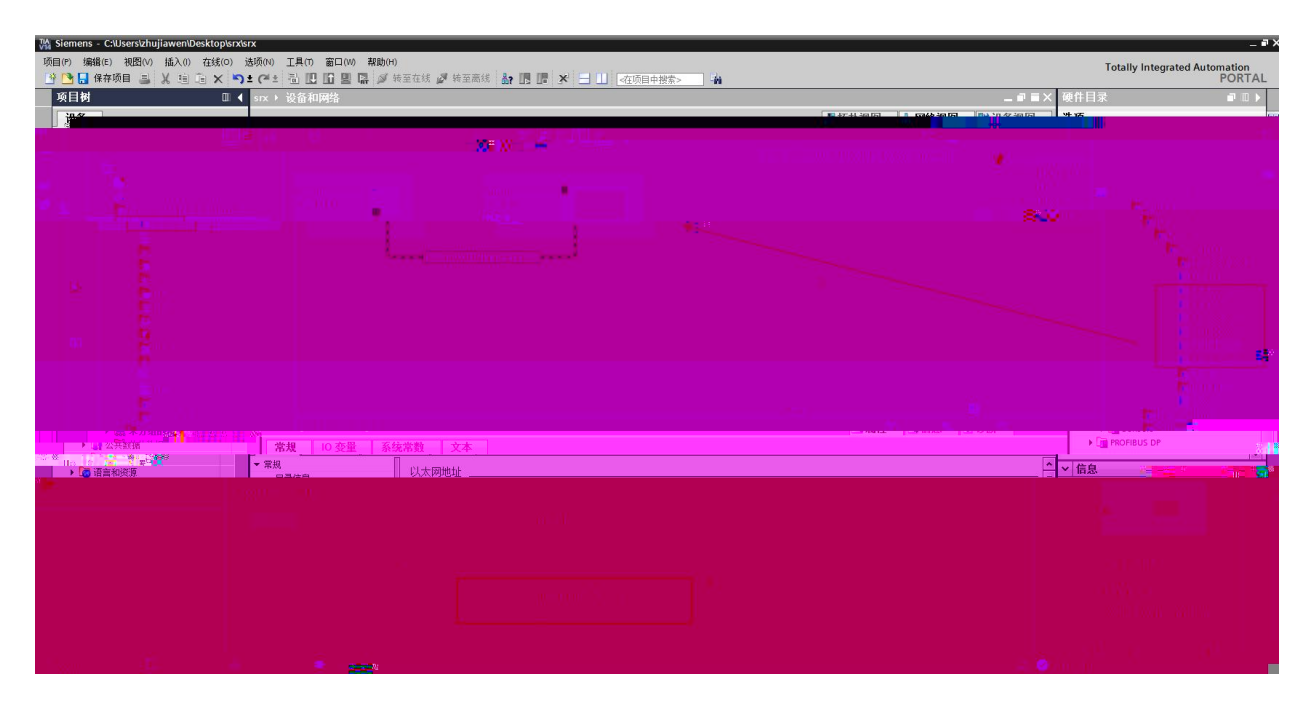

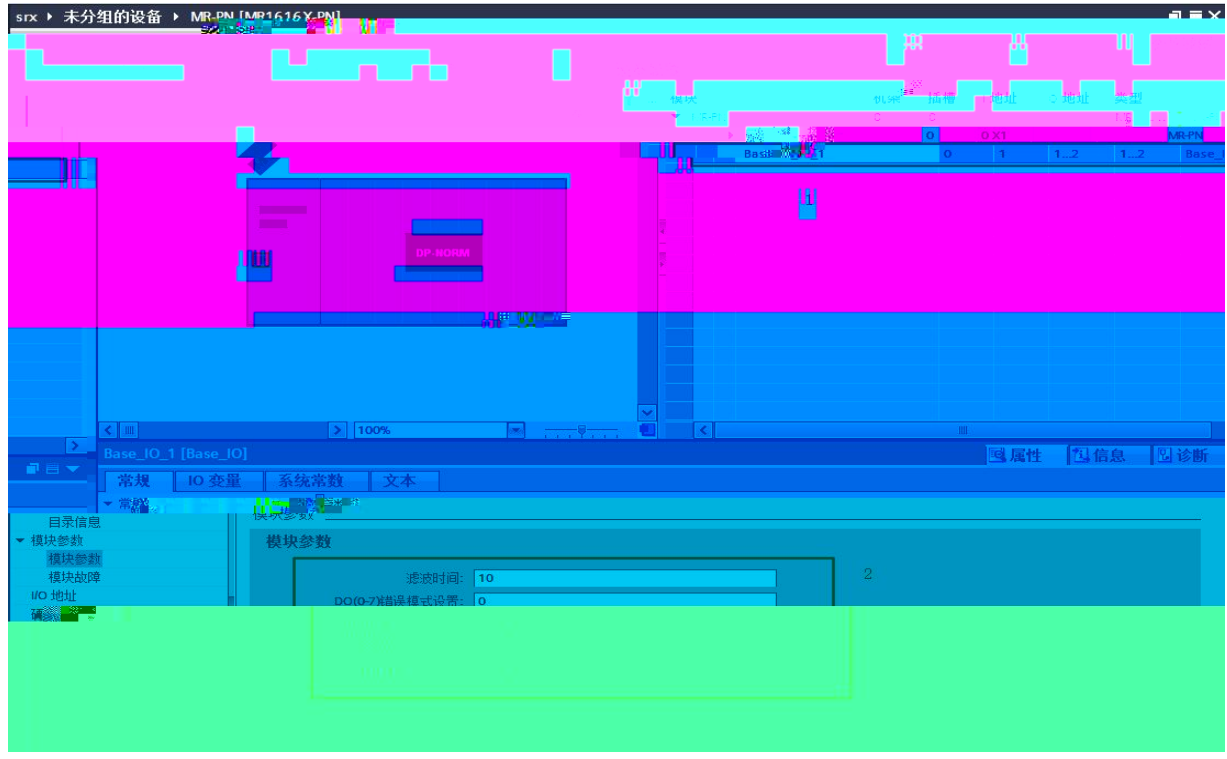

### 7. PLC\_1.PEOFINET \_1 MR-PN PROFINET

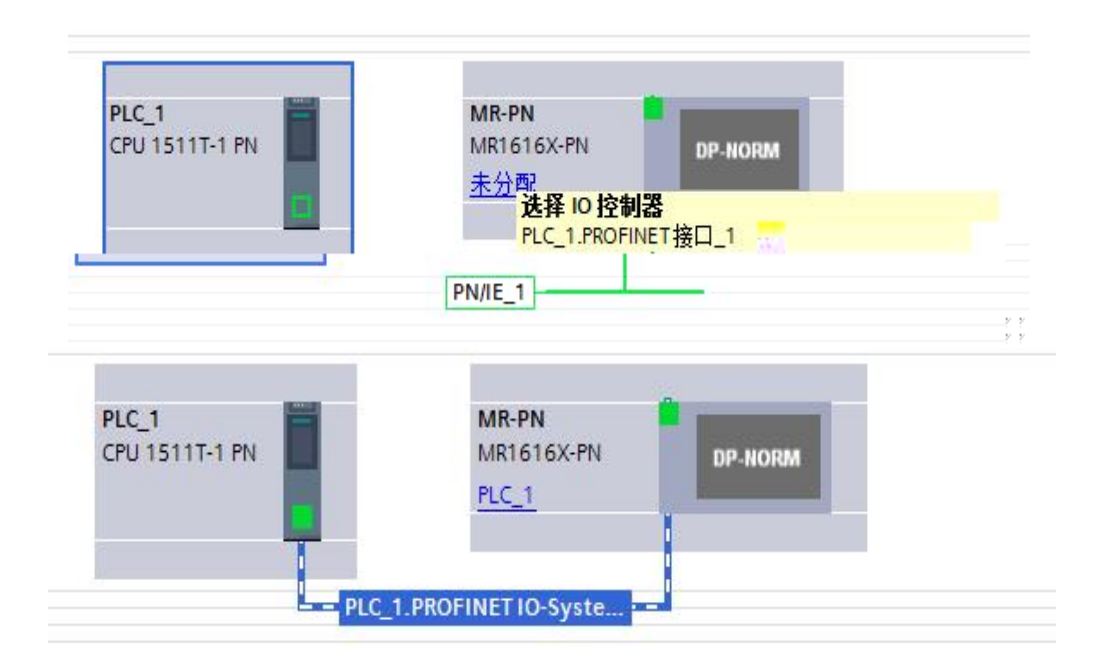

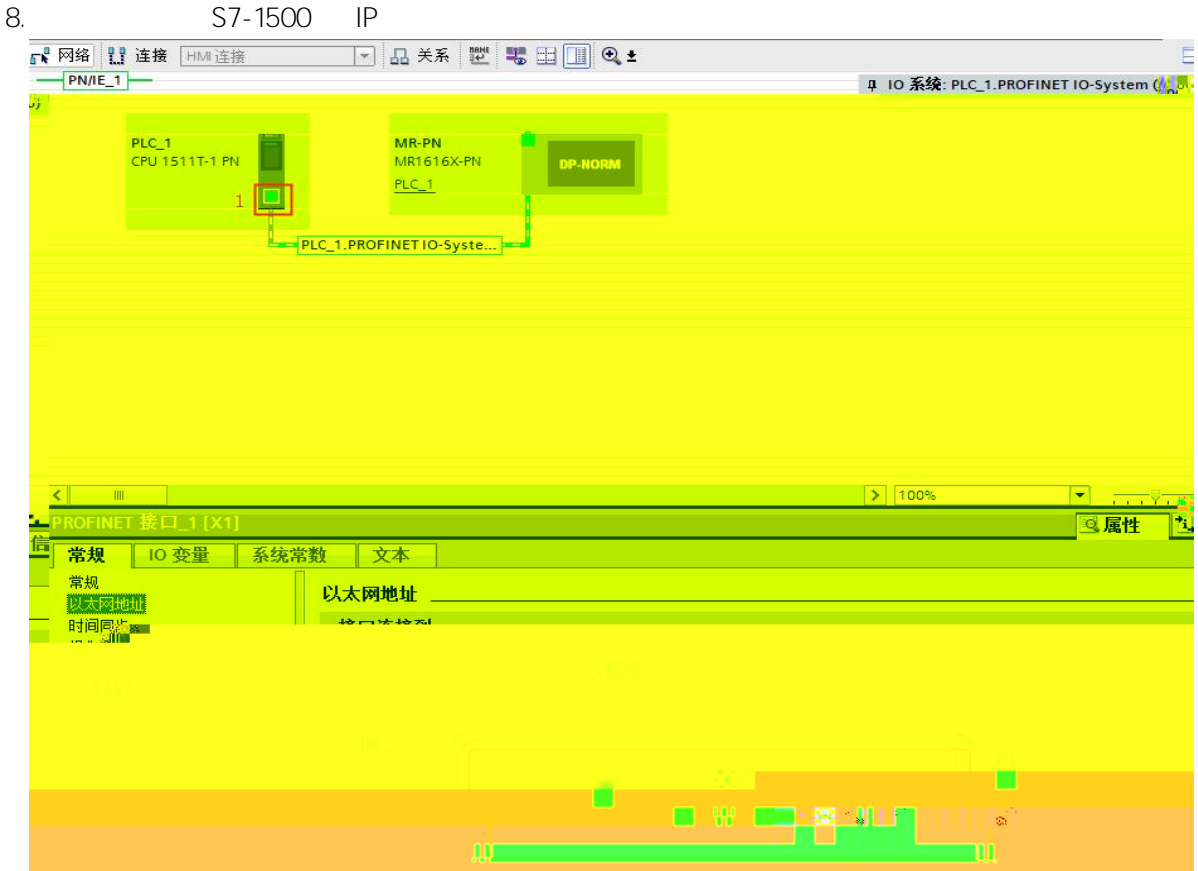

#### 9. IO IP

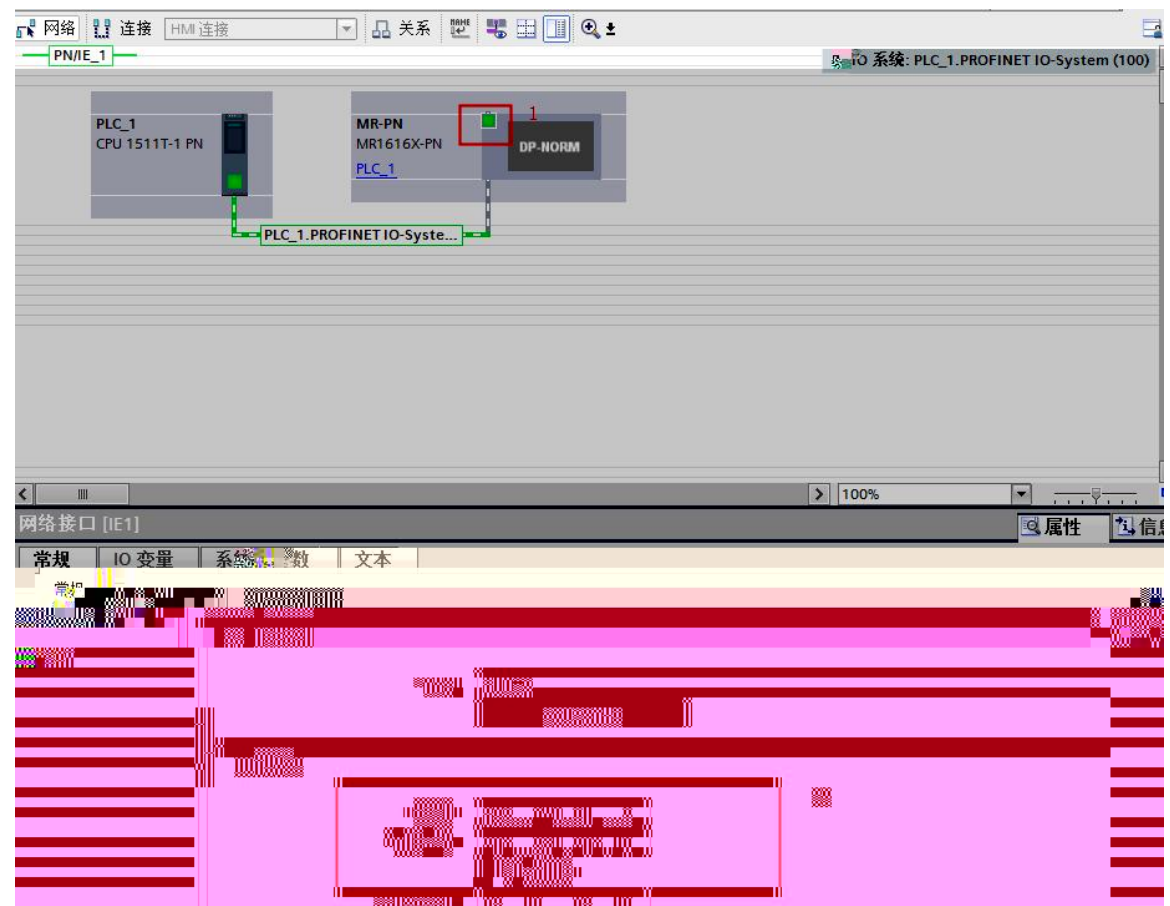

#### 项目报  $\Box$ 设备 in. **Dig**  $\triangleright$   $\blacksquare$  Traces ▶ 圖 设备代理数据 四程序信息 **SP PLC 监控和报警** h PLC 报警文本列表 ▶ ■ 本地模块 ▶ □ 分布式※0 ▶ 易 未分组的设备 ▶ 第公共数据 ▶ 3 文档设置 ▶ □ 语言和资源 ▼■在线访问 ↑ 显示隐藏接口: The Intel(R) PRO/1000 MT Network ...  $\mathbb{R}$ ■ <mark>최? 更新可访问解"<sub>好</sub>"条点。</mark><br>▶ □ PC internal [本地]  $\blacktriangleright$   $\Box$  PLCSIM [PN/IE]  $\triangleright$   $\Box$  USB [S7USB] ▶ <mark>□</mark> TeleService [自动协议识别] ▶ ■ 读卡器/USB 存储器  $|P|$

 $|P|$ 

 $IP$ 

TIA Portal

 $IP$ 

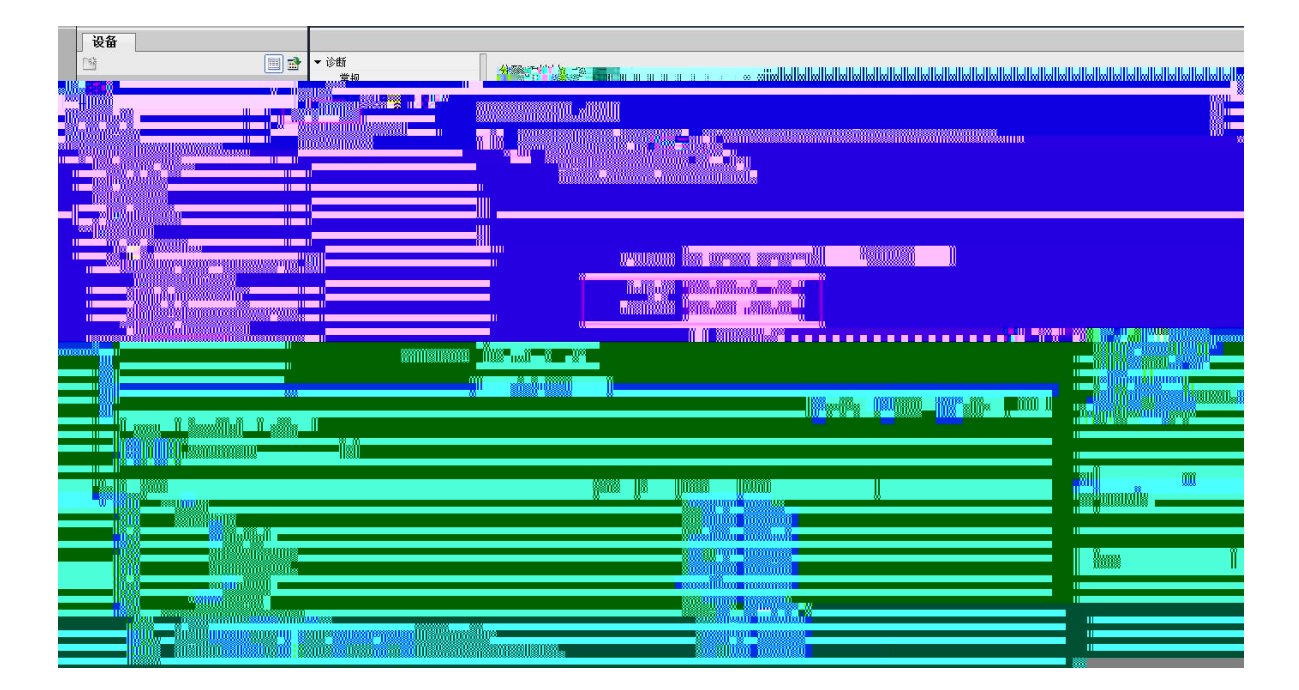

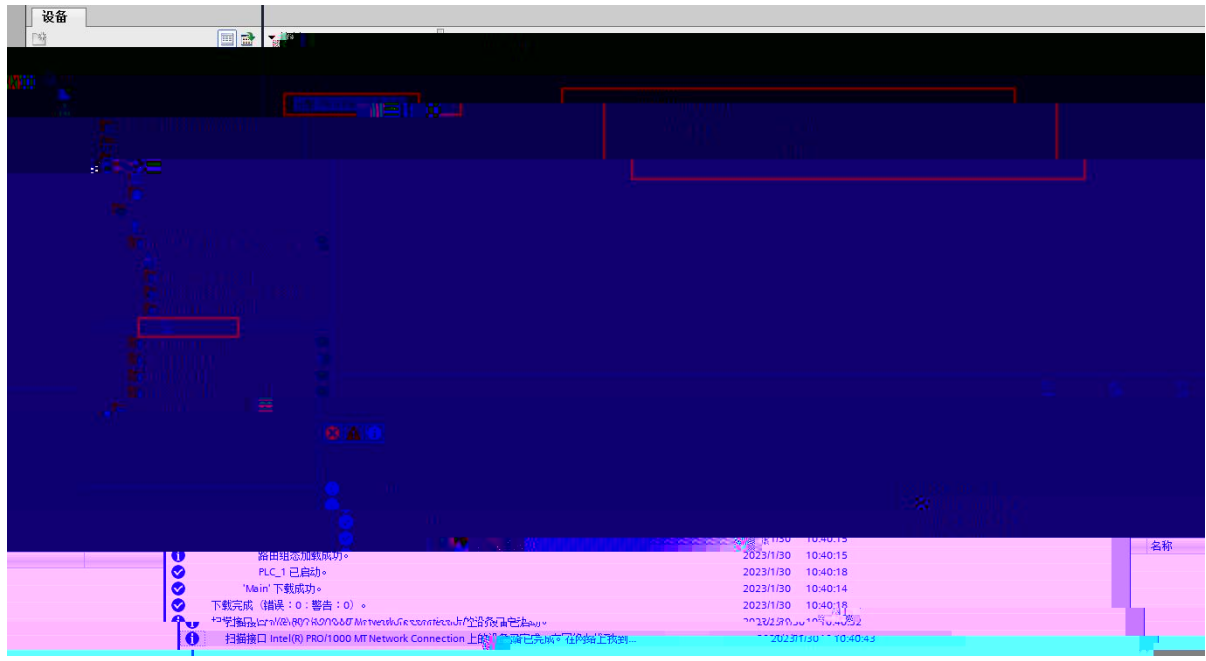

\_\_\_\_\_\_\_\_\_\_\_\_\_\_\_\_\_\_\_

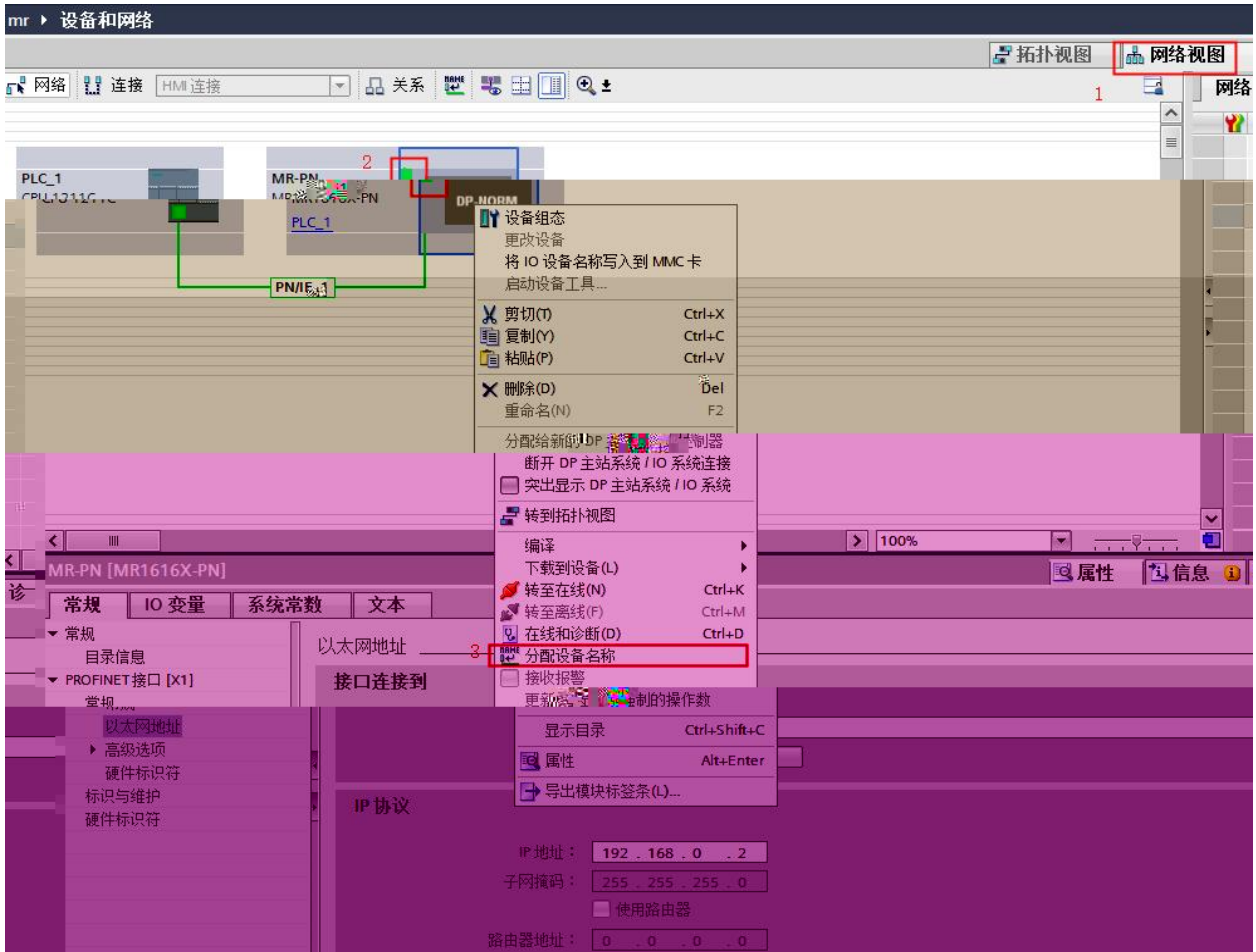

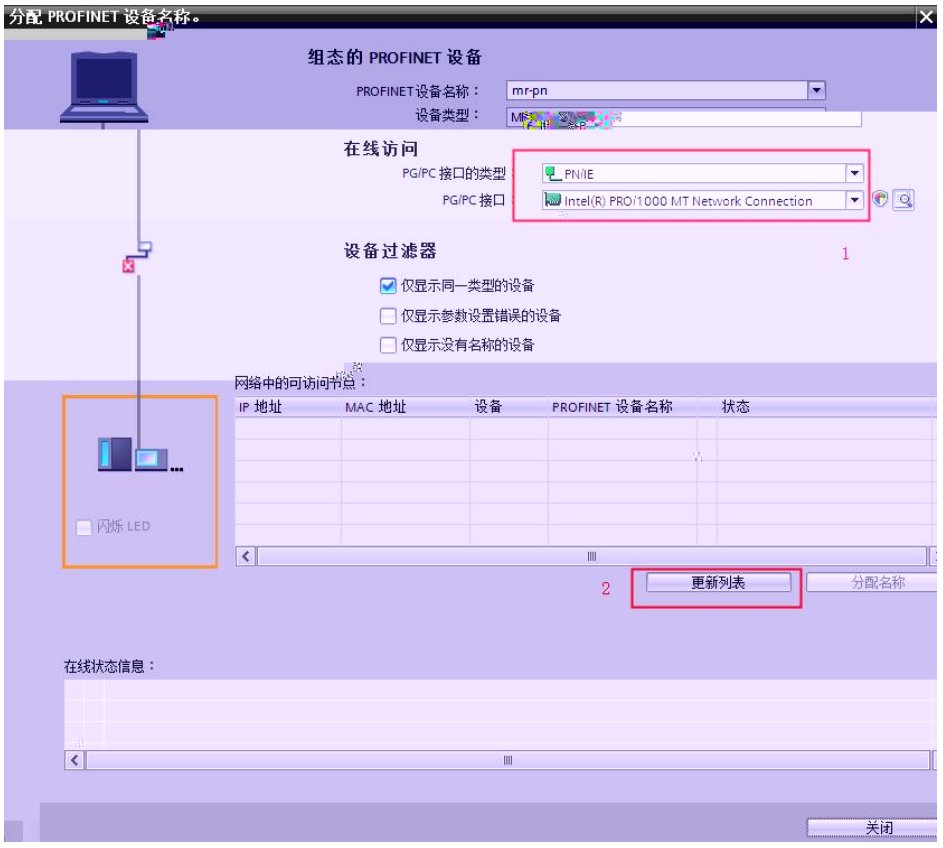

### MAC

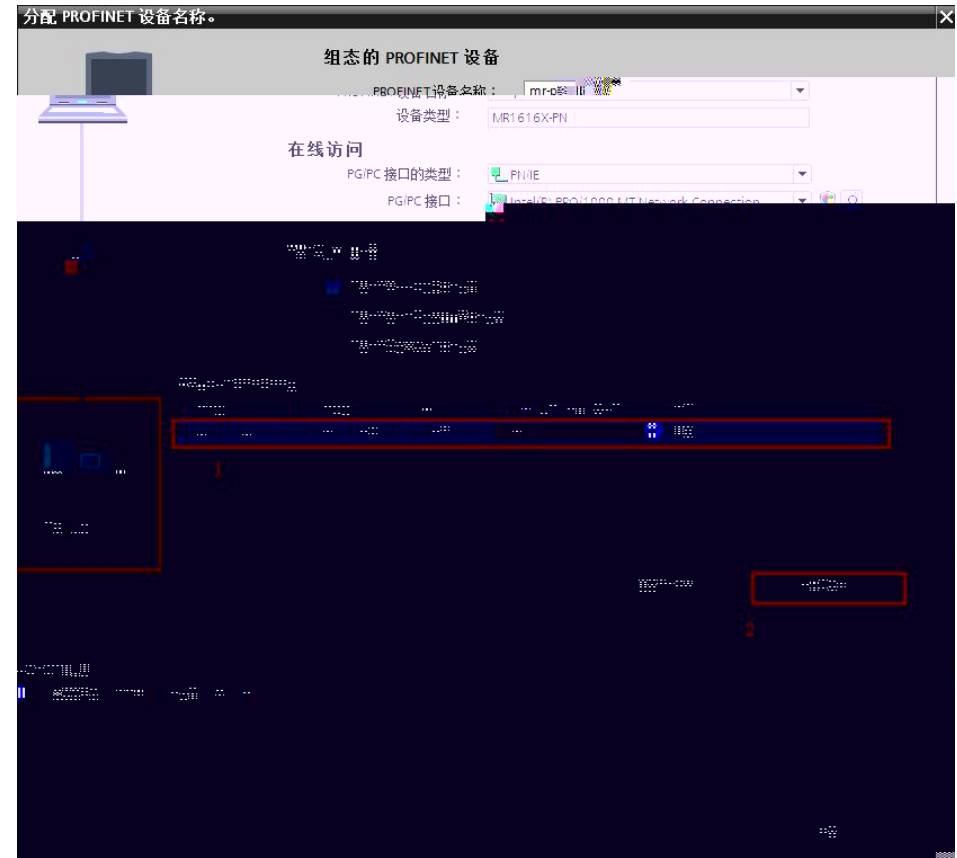

PLC THE RESIDENCE IN THE RESIDENCE IN THE RESIDENCE IN THE RESIDENCE IN THE RESIDENCE IN THE RESIDENCE IN THE RESIDENCE IN THE RESIDENCE IN THE RESIDENCE IN THE RESIDENCE IN THE RESIDENCE IN THE RESIDENCE IN THE RESIDENCE

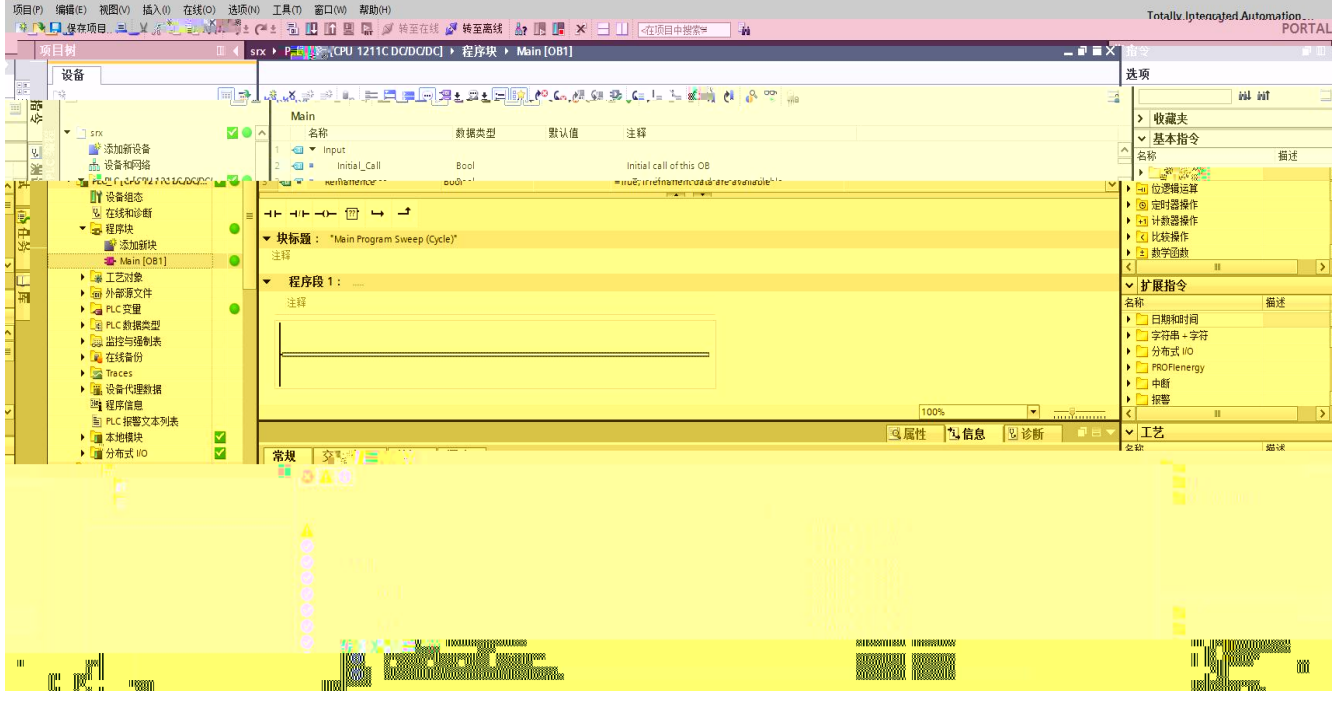

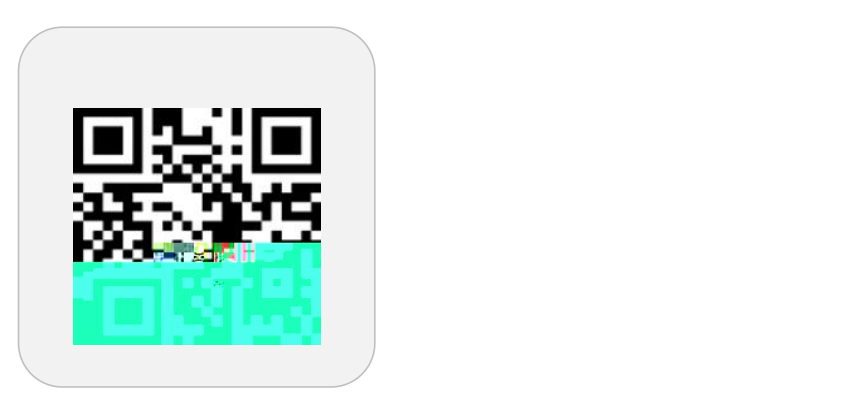

**LATEDE** 

 $\mathbb{P}^{(1)}_{\sigma,\sigma}(\mathbb{P}^{1}_{\sigma,\sigma}) \geq \mathbb{P}^{1}_{\sigma,\sigma}(\mathbb{P}^{1}_{\sigma,\sigma}) \geq \mathbb{P}^{1}_{\sigma,\sigma}(\mathbb{P}^{1}_{\sigma,\sigma}) \geq \mathbb{P}^{1}_{\sigma,\sigma}(\mathbb{P}^{1}_{\sigma,\sigma}) \geq \mathbb{P}^{1}_{\sigma,\sigma}$ 

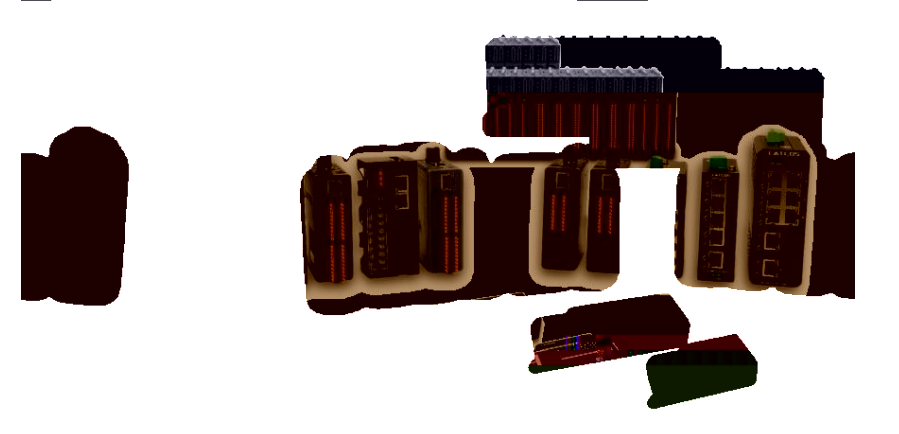

www.latcos.cn